# **Boyle County Public Library Free Computer Workshops**

## **February 2017**

### **Computer Basics** - Tuesday, Feb. 7<sup>th</sup> at 2:30 PM *This class is an introduction to the various parts of a computer; the importance and difference between hardware and software; using a mouse/keyboard; and an overview of how to launch programs.*

**Internet Basics - Monday, Feb. 13<sup>th</sup> at 2:00 PM** *What is the internet? Why is it useful? This class will cover accessing websites, different browsers, common buttons and menus, and more!*(Computer Basics recommended.)

## **eMail Basics - Monday, Feb. 20<sup>th</sup> at 11:30 AM**

*This class will provide new computer users with some basic skills to set up and use an email account, including sending emails and adding attachments.* (Internet Basics recommended.)

#### **Skype -** Tuesday, Feb. 21<sup>st</sup> at 2:30 PM

*Connect with friends and family online, via a voice or video call. If you have a computer with a webcam, microphone or headset, and an internet connection, you can reach anyone, anywhere in the world.* **If you already have an account, bring your username and password to login.**

## **Job Seeking** – Wednesday, Feb. 22<sup>nd</sup> at 2:30 PM

*Looking for a new job? This class will provide an overview of some resources available to job seekers in finding employment, and some tips for getting started on your application.* (Internet Basics recommended.)

## Facebook - Tuesday, Feb. 28<sup>th</sup> at 2:30 PM

*This class will cover creating a Facebook account, customizing your profile, and determining your privacy settings. Connect with friends and family, share pictures, and more! If you already have an account, please have your username/password on hand.* (Internet Basics recommended.)

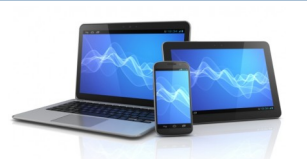

## **Computer Workshop Series**

#### **Typing/Keyboarding:**

*These sessions will provide new typists with beginning instruction, and a refresher for rusty skills. Correct finger placement and accuracy will be the primary focus. (Limited to 8 participants. Call to register.)*

**Typing I -** Wednesday, Feb. 8<sup>th</sup> at 11:00 AM **Typing II** - Wednesday, Feb. 15<sup>th</sup> at 11:00 AM **Typing III** - Wednesday, Feb. 22<sup>nd</sup> at 11:00 AM

#### **Microsoft Office:**

*An introduction to the three major components of the Microsoft Office Suite. Compose documents, spreadsheets, and slideshows.*

**Intro. to Microsoft Word -** Thursday, Feb. 9<sup>th</sup> at 2:00 PM **Intro. to Microsoft Excel -** Thursday, Feb. 16<sup>th</sup> at 2:00 PM **Intro. to MS PowerPoint - Thursday, Feb. 23<sup>rd</sup> at 2:00 PM** 

#### **Mobile Devices:**

*Learn more about your tablet or smartphone. Appropriate gestures, how to navigate the settings menu, installing and using apps, and general concerns will be covered. Have your Google or Apple ID login information on hand, for the best experience.*

**Android Devices - Friday, Feb. 17<sup>th</sup> at 2:30 PM Apple iPad/iPhone** - Friday, February 24<sup>th</sup> at 2:30 PM

**To register for programs, call (859)238-7323 or go to the library website.**

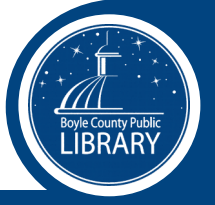